## Random Numbers in Python

Riya Jacob K<br>Dept of BCA Dept of BCA 2020 -21

## What is a Random Number?

- Random number does NOT mean a different number every time.
- Random means something that can not be predicted logically.

## Pseudo Random and True Random

- Computers work on programs, and programs are definitive set of instructions. So it means there must be some algorithm to generate a random number as well.
- If there is a program to generate random number it can be predicted, thus it is not truly random.
- Random numbers generated through a generation algorithm are called pseudo random.
- Can we make truly random numbers?
- Yes. In order to generate a truly random number on our computers we need to get the random data from some outside source. This outside source is generally our keystrokes, mouse movements, data on network etc.
- We do not need truly random numbers, unless its related to security (e.g. encryption keys) or the basis of application is the randomness (e.g. Digital roulette wheels).
- Here we will discussed about pseudo random numbers.

# Generate Random Number

- **Generate Random Number<br>• NumPy (NumPy is a python library) offers<br>the random module to work with random<br>numbers. Generate Random Number<br>NumPy (NumPy is a python library) offers<br>the random module to work with random<br>numbers.**<br>Example numbers. mPy (NumPy is a python library) offers<br>
a random module to work with random<br>
mbers.<br>
ample<br>
nerate a random integer from 0 to 100:<br>
from numpy import random<br>
x = random.randint(100)<br>
print(x)
- Example
- Generate a random integer from 0 to 100:
	- $x =$  random.randint(100) print(x)
- Output

43

# Generate Random Float

- **Generate Random Float<br>• The random module's rand() method returns a<br>• Frandom float between 0 and 1.** random float between 0 and 1. ie random module's rand() method returns<br>ndom float between 0 and 1.<br>ample<br>erate a random float from 0 to 1:<br>from numpy import random<br>x = random.rand()<br>print(x)
- Example

Generate a random float from 0 to 1:

 $x =$  random.rand() print(x)

• Output

0.4140522484659195

## Generate Random Array

**Generate Random Array**<br>• In NumPy we work with arrays, and you can use the two<br>methods from the above examples to make random arrays. methods from the above examples to make random arrays.

#### Integers

**Generate Random Array<br>• In NumPy we work with arrays, and you can use the two<br>methods from the above examples to make random arrays.<br>
Integers<br>• The randint() method takes a size parameter where you can<br>specify the shape** specify the shape of an array.

Example

• Generate a 1-D array containing 5 random integers from 0 to 100: **Prior**<br> **Property**<br> **Property the shape of an array.**<br> **Property the shape of an array.**<br> **Property the shape of an array.**<br> **Property import random**<br> **Property random**<br> **Property import random**<br> **Property import random**<br>

x=random.randint(100, size=(5)) print(x)

**Output** 

[2 5 6 14 92]

# Generate 2D Integer Random Array

### • Example

Generate a 2-D array with 3 rows, each row containing 5 random integers from 0 to 100: nerate 2D Integer Random Arra<br>
<u>ample</u><br>
nerate a 2-D array with 3 rows, each row<br>
ntaining 5 random integers from 0 to 100:<br>
from numpy import random<br>
x = random.randint(100, size=(3, 5))<br>
print(x)

 $x =$  random.randint(100, size= $(3, 5)$ ) print(x)

• Output

[[90 99 11 30 34] [66 40 63 36 37] [63 35 89 51 58]] Generate 1D Float Random Array

- Generate 1D Float Random Array<br>• The <u>rand() method also allows you to specify the shape</u><br>of the array. of the array. Generate 1D Float Random Array<br>The <u>rand() method</u> also allows you to specify the s<br>of the array.<br><u>Example</u><br>enerate a 1-D array containing 5 random floats:<br>from numpy import random<br>x = random.rand(5)<br>print(x)
- Example

Generate a 1-D array containing 5 random floats:

 $x = random.random(5)$ print(x)

#### **Output**

[0.4305005 0.1667810 0.9989659 0.4566901 0.3199066]

## Generate 2D Float Random Array

• Example

Generate a 2-D array with 3 rows, each row containing 5 random numbers:

from numpy import random  $x =$  random.rand(3, 5) print(x)

- **Output**
- [[0.14252791 0.44691071 0.59274288 0.73873487 0.22082345] [0.00484242 0.36294206 0.88507594 0.56948479 0.15075563] [0.69195833 0.75111379 0.92780785 0.57986471 0.6203633 ]]

## Generate Random Number From Array

- **Generate Random Number From Array<br>• The choice() method allows you to generate a<br>random value based on an array of values.** random value based on an array of values.
- Generate Random Number From Arra<br>• The choice() method allows you to generate a<br>• The choice() method takes an array of values.<br>• The choice() method takes an array as a<br>parameter and randomly returns one of the<br>values parameter and randomly returns one of the values.

### Example

```
• Return one of the values in an array:
     ample<br>Return one of the values in an array:<br>from numpy import random<br>x = random.choice([3, 5, 7, 9])
    x = random.choice([3, 5, 7, 9])
    print(x)
```
**Output** 

- The choice() method also allows you to return<br>an <u>array of values.</u><br>• Add a size parameter to specify the shape of the arra an array of values. • The choice() method also allows you to return<br>an <u>array of values.</u><br>• Add a size parameter to specify the shape of the array.<br>• Example
- 
- Example
- Generate a 2-D array that consists of the values in the array parameter (3, 5, 7, and 9): ie choice() method also allows you to return<br>
in <u>array of values.</u><br>
Id a size parameter to specify the shape of the a<br>
<u>ample</u><br>
enerate a 2-D array that consists of the values in<br>
ray parameter (3, 5, 7, and 9):<br>
from num

```
x = random.choice([3, 5, 7, 9], size=(3, 5))
```
print(x)

• Output

[[5 9 7 5 9] [3 7 7 9 7] [3 7 9 9 5]]

### Random Module-Functions

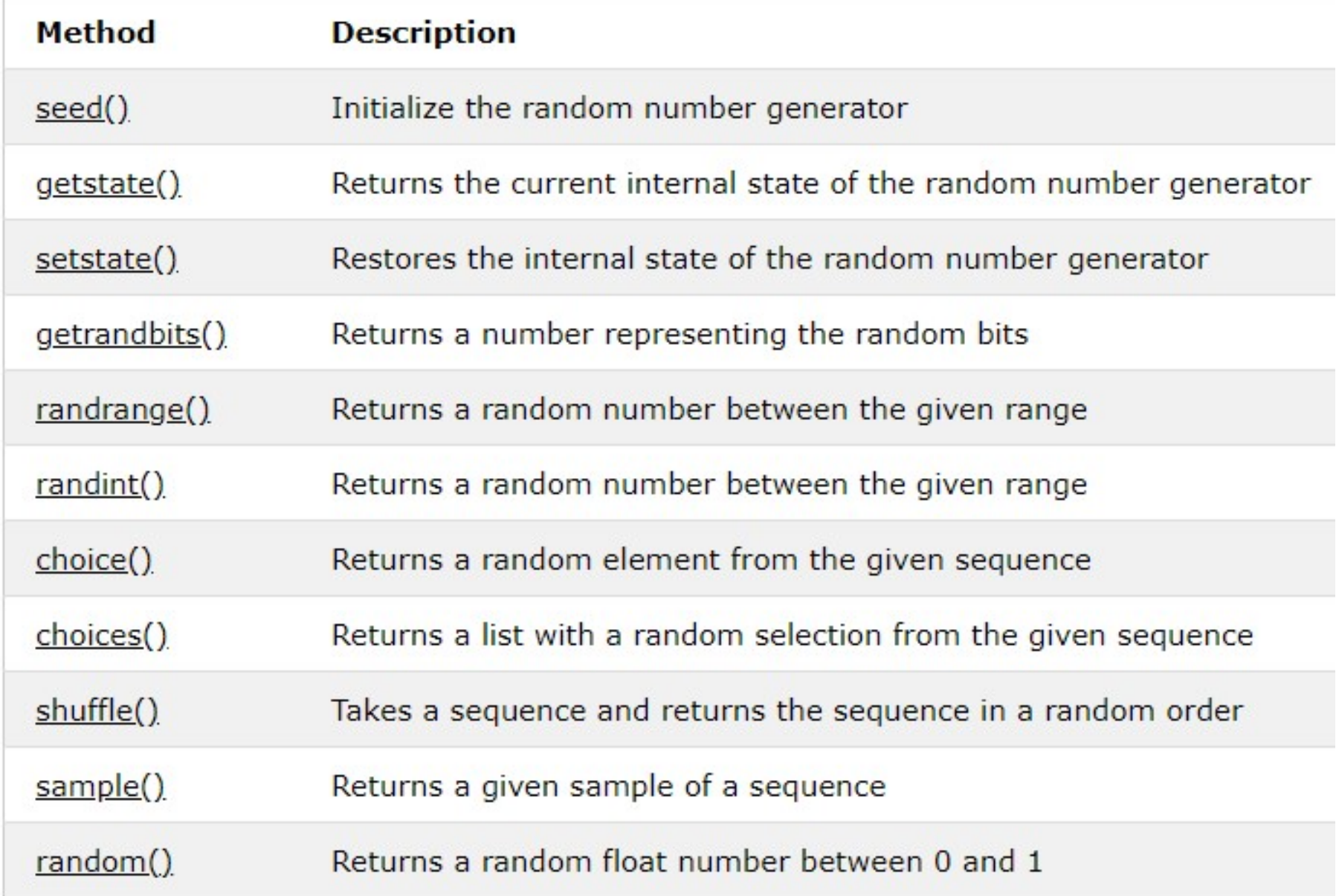

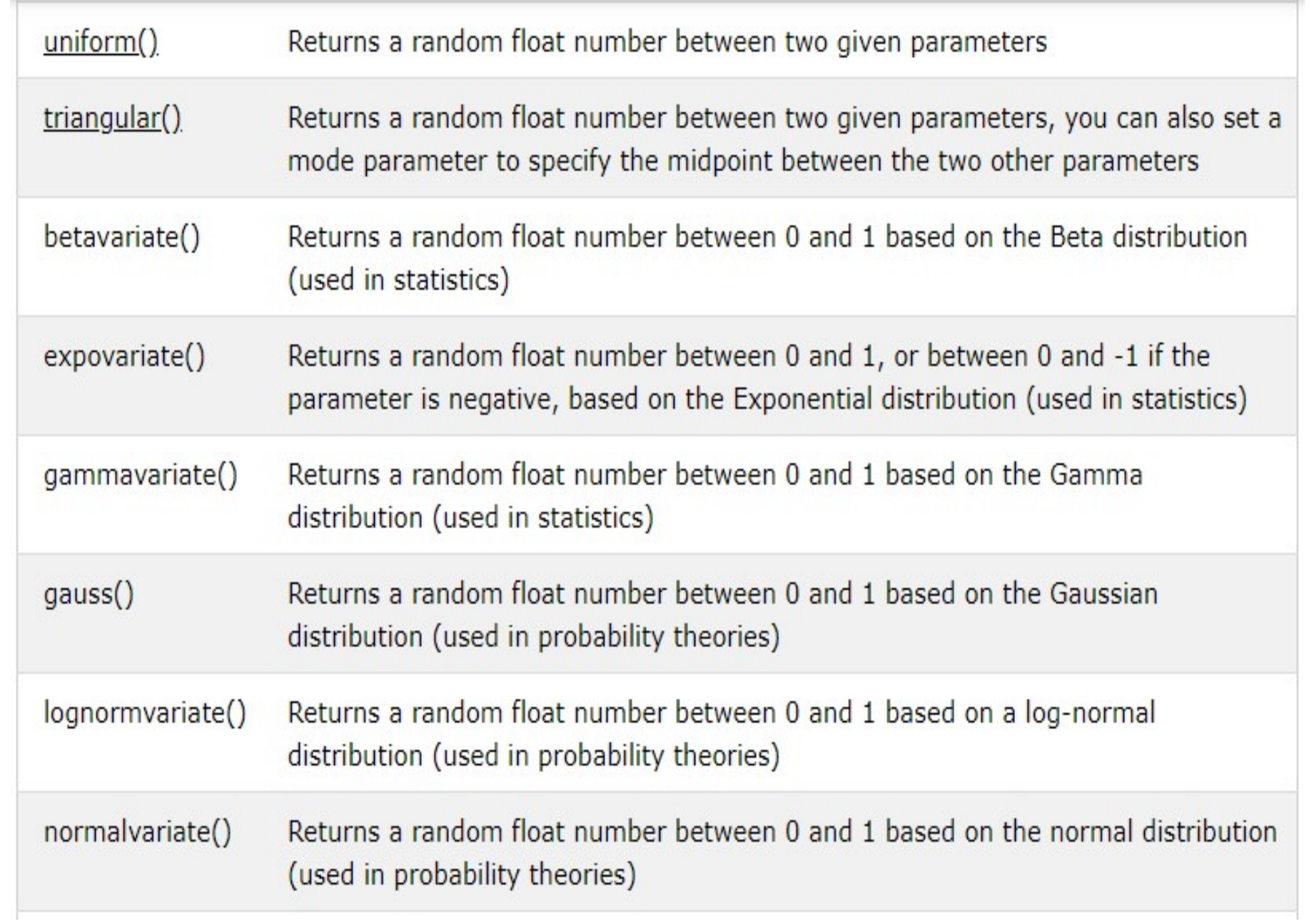

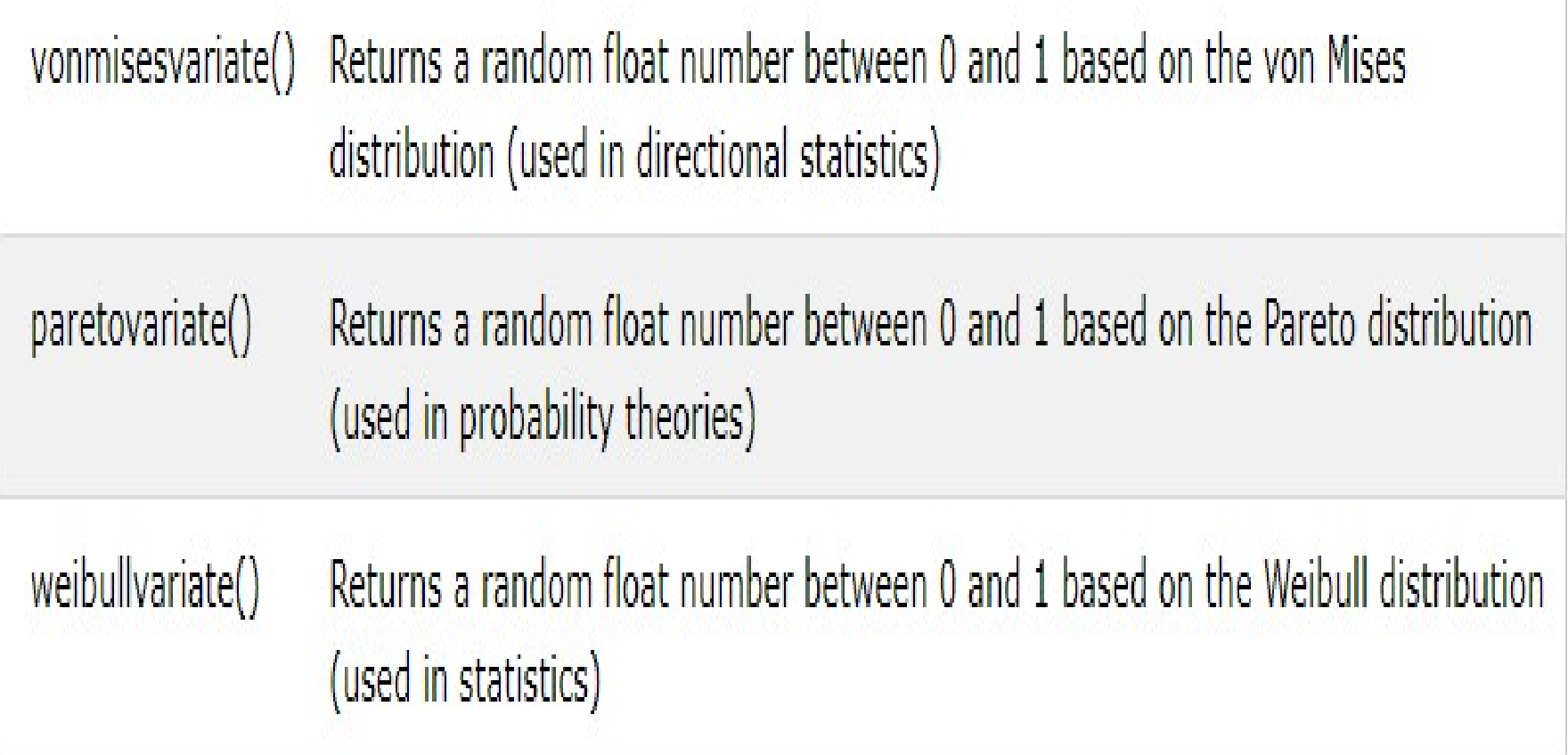

# Thank You